# Adobe Photoshop CS3 Activation Product Key Download For PC (2022)

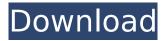

# Adobe Photoshop CS3 Crack + [March-2022]

Before learning Photoshop, be sure you understand the basics of image editing, so you're not trying to do something that's already difficult. From your camera's menu, you can use the features to view, preview, and edit images, or just find the file in the folder. The following sections cover the fundamental tools of Photoshop's editing system. Every tool in Photoshop is found on the Edit menu, with most tools having several submenus. Use the tools outlined in this chapter to tackle the most common types of edits. I provide lots of useful tutorials for you to take advantage of for most of the tools in Photoshop. I don't cover much in this chapter, but I do provide three more chapters that cover the basics of image resolution and color. To return to the main lesson, see Chapter 12 to find out how to save your images in several formats. Or jump to Chapter 14 to find out how to share your work with friends and family on the Internet. Correcting color A common problem in photography is color-cast caused by overexposure, blown highlights, or underexposure. Here are a few methods to change colors in the histogram. First, use the Color Correction tool (see Figure 11-1, later in this chapter) and drag the small, dotted-line figure within the circles to the right. Your color is corrected. \*\*Figure 11-1:\*\* Correct color by using the Color Correction tool. If you prefer to do the correction on the computer, get Photoshop or a plug-in version of Photoshop called Smudge Fill, which I describe later in this chapter. Using the Advanced Editing Tools This chapter and the next four cover basic editing techniques. These tools can help with even the most complex images. I'll show you how to use the most popular tools with the process you see in the following figures: The Brush tool: See Figure 11-2 for an example of its use. You can use the arrow to navigate the Brush settings. \*\*Figure 11-2:\*\* Use the Brush tool to paint with your own custom settings. The Selection tool: See Figure 11-3 for a demonstration of its use. You can use the arrow keys to navigate the selection settings. \*\*Figure 11-3:\*\* Select an area and change it with the Selection tool. Essentially, use the Selection tool to make the selection you want to use later,

# Adobe Photoshop CS3 Crack+

There are two editions of Photoshop Elements, Standard and Touch. But, Photoshop Elements is not designed to be used exclusively. It is important to know the features of the software, how to use it and how to avoid its pitfalls. In this Photoshop Elements 15 review, we'll tell you all you need to know about the software and what it's best for. Photoshop Elements is an excellent alternative to the top-tier Adobe Photoshop CS 6 and CS 6 Extended editions. It's similar in many ways to Photoshop, but adds the casual nature of a watered-down version. It's all about speed, simple, and being easy to use. If you're a casual web designer, or even web developer, you will see the benefits of Photoshop Elements right away. In addition, Photoshop Elements is the best image editor you can use on the Mac, and as a web designer, you can use Photoshop Elements for web images and icons. For the casual photographer, Photoshop Elements can be used for similar things as Photoshop, but without the complexity. Photoshop Elements is a perfect option for beginners who may not know where to start. It is easy to use and has a vast user interface. It doesn't have many features, but it provides the best of Photoshop in a casual environment. This could make it the perfect option for those who want to take a photo of their kids and have it look like it was in a professional photo studio. However, if you're looking for all of the features found in a full-scale version of Photoshop, Photoshop Elements may not be for you. You also need to be comfortable using all of the more advanced features. Photoshop Elements isn't a photo editing program, it's a simplified photo editing program. But if you can control it, and know what

you're doing, you can get great results. Photoshop Elements is one of the best options for those starting out with a digital camera, as it is the most natural way to edit images. It also makes for a perfect web designer and graphics editor, but is only suitable for those without Photoshop experience. In this Photoshop Elements review, we'll tell you everything you need to know about the software and how it can help you. What is Photoshop Elements? Photoshop Elements is a 388ed7b0c7

2/4

# Adobe Photoshop CS3 Crack + License Key Download

Google is the latest giant to publicly criticize China's censorship rules, which force the tech firm to remove or censor search results it deems 'un-Chinese'. The search engine giant is only the latest tech firm to speak out against the policies, which are tightened in an attempt to support the Communist Party of China's attempts to exert its power globally. At a meeting in Beijing on Wednesday, Richard Liu, executive chairman of e-commerce giant JD.com, urged China to loosen restrictions on foreign companies, and said that Chinese businesses will use their power to ensure that they are not 'controlled' by the government. JD.com is one of China's largest online retail firms. Google also spoke out in favor of the West's efforts against the Chinese government. "We've called on the government to open up its markets, live up to its international commitments, and allow legitimate business to flourish," Google's Chief Executive, Sundar Pichai, said in a statement. Google removed the search term 'Jiang Zemin' from its English search engine, amongst other queries to the company. Jiang Zemin was the Chinese Communist Party's leader from 1989 to 2002. The name would be difficult to be issued by the government in China given how well known the former party leader is. Liu was the only person to speak in favor of lifting the ban on search engines from outside China. "It's time for the government to relax the restriction on foreign companies like Baidu, JD.com and Google, and make it easier for the firms to enter China's market," Liu said at the meeting. According to a Chinese search engine giant, Baidu, Google, and JD.com, had been used by government officials in China to get around Beijing's web censorship rules. The meeting on Wednesday was attended by more than 60 companies and organizations that have close ties to the Chinese government. Ministry for Industry and Information Technology (MIIT) Minister Li Shourak said on the meeting's first day: "China should continue to implement the one-China policy and one-China principle, strengthen dialogue with countries in all domains, and protect China's core interests," according to official documents seen by Reuters. While the meeting was attended by many companies, the US government did not send representatives. It also did not attend the first two sessions of the gathering. Instead, only one delegation from Washington, D.C. was in attendance, representing the interests of

# What's New In Adobe Photoshop CS3?

TORONTO — Working in the restorative justice field, you sometimes hear survivors of domestic abuse speak of their fears as a "lack of information," of feeling like they're not believed, and of feeling guilty over what they see as "messing up" their families and the world around them. It's a natural concern for those who experience trauma in their lives, and who might ask, "What can I do to help myself and others in the wake of abuse?" So it's disheartening to hear that, based on numbers from the Royal Commission on Violence Against Women, the legal community lags decades behind the rest of society in addressing the problem of domestic abuse. That's according to data shared at the second annual Restorative Justice Conference at Ryerson University on Friday, and it paints a picture of a field that's light on diversity. "We'd never really thought about the fact that perhaps the people who aren't coming forward for legal assistance ... come from a particular demographic," said speaker and human rights lawyer Mary-Ann Mercuri, who spoke on a panel exploring the abuse of power by sexual predators. "Women, trans folks, Indigenous folks, black folks, people of colour, refugees, LGBTQ2S+, poor folks, etc., and so we're thinking, 'Where are these folks?' "We've got to look really hard and really deeply for them." The conference, billed as Canada's first in its 40-year history, brought together more than 300 people in mid-November to reflect on past efforts, and to strategize on how to better connect with the community. The data was provided by the Chief Coroner of Ontario and the Program for the Respectful Treatment of Survivors of Sexual Violence in Greater Toronto, and based on one question found in its report; how often did an Ontario victim of domestic or family abuse report that abuse or criminal assault to an Ontario police or justice agency? Of the 1.5 million domestic abuse complaints reported to police in 2017, less than 10 per cent were followed by charges being laid by the province, according to data from 2017. The same figures for sexual abuse or criminal assault are less than five per cent. Restorative justice conference speakers say women and survivors of domestic and family abuse are not getting the help they need. 0:38 The numbers are similar to those from 2013. The national data, from the federal government, was gathered over several years,

# **System Requirements:**

• Windows OS: Windows 7, 8.1, 10 • Mac OS: High Sierra or Sierra • MOBILE: Android 5.0 or iOS 10 • STORAGE: PC (100 Mb or higher) • DEVICE: MID-RANGE LAPTOP (1280x800 display) • MEMORY: 1GB or higher RAM • MONITOR: 1920x1080 (1280x800 is recommend) • DIRECTX

#### Related links:

http://ourwebsitetest.es/?p=3345

https://goto.business/free-classified-ads/advert/photoshop-cc-2014-keygenerator-serial-key-updated/https://www.coussinsdeco.com/adobe-photoshop-cc-2019-version-20-crack-serial-number-torrent-activation-code-free-download/

https://www.cakeresume.com/portfolios/photoshop-cc-2014-crack-serial-number-free

https://smallprix.ro/static/uploads/2022/07/Photoshop CC 2018 version 19.pdf

https://trello.com/c/8D76m9mM/65-photoshop-2021-version-223-product-key-and-xforce-keygen-download-3264bit

https://prelifestyles.com/wp-content/uploads/2022/07/Photoshop\_CC\_2015\_version\_18.pdf

https://paddlealberta.org/wp-content/uploads/2022/07/schozosy.pdf

https://www.newberry.org/sites/default/files/webform/lynejame603.pdf

https://protondigital.xyz/adobe-photoshop-2021-version-22-patch-full-version-activation-key-march-2022/

http://buyzionpark.com/?p=31457

https://www.thailand-visa-service.com/adobe-photoshop-2022-version-23-hack-license-keygen-pc-windows.html

https://fraenkische-rezepte.com/photoshop-2021-version-22-0-1-keygen-exe-patch-with-serial-key-3264bit-2022/

https://www.hainesporttownship.com/sites/g/files/vyhlif3211/f/uploads/davenportvillagejan2019.pdf

https://www.theblender.it/wp-content/uploads/2022/07/Photoshop 2021 Version 222.pdf

https://katrinsteck.de/adobe-photoshop-2021-version-22-3-1-download-x64/

https://kramart.com/photoshop-2021-version-22-torrent-x64/

https://www.raven-guard.info/adobe-photoshop-cs5-keygen-keygen-for-lifetime-mac-win-2022/

https://logocraticacademy.org/adobe-photoshop-2022-crack-keygen-with-serial-number/

https://clubtransitcustom.es/advert/photoshop-cc-2015-version-16-serial-key-serial-number-full-torrent-download-x64/

https://trello.com/c/2L5pfxdu/70-adobe-photoshop-cc-keygenerator-x64

https://ictlife.vn/upload/files/2022/07/telfh2sHyo4dfvjQQAwu\_05\_75c13edc1f875fe3d875c2fd0dd15b5f file.pdf

https://lll.dlxyjf.com/upload/files/2022/07/5nyUoFO3WrGfsJkooInT\_05\_75c13edc1f875fe3d875c2fd0dd15b5f\_file.pdf

 $\underline{https://www.brooklynct.org/sites/g/files/vyhlif4201/f/uploads/budgetworkbook2020-2021\_1.pdf}$ 

https://www.cleanwaterhoward.com/system/files/webform/stenciling-application/hoa-approval-

letter/photoshop-2021-version-2210.pdf

http://yoamopuntarenas.com/wp-content/uploads/2022/07/eirreil.pdf

http://poonsferi.yolasite.com/resources/Photoshop-CS4-keygen-only---Free-Download-PCWindows-Latest.pdf

https://celebesimages.com/wp-content/uploads/2022/07/gerwee.pdf

https://cancuntourssale.com/wp-

content/uploads/2022/07/Adobe\_Photoshop\_CC\_2018\_Product\_Key\_\_Free\_Download\_March2022.pdf https://skatesquad.com/upload/files/2022/07/G52JDqmVO8xyWicl65Vc\_05\_ca5f00b8314df6ae07c360 32fd5724c0\_file.pdf

4/4